[Installing](http://getfiles.inmanuals.com/doc.php?q=Installing Joomla In Cpanel Step By Step) Joomla In Cpanel Step By Step >[>>>CLICK](http://getfiles.inmanuals.com/doc.php?q=Installing Joomla In Cpanel Step By Step) HERE<<<

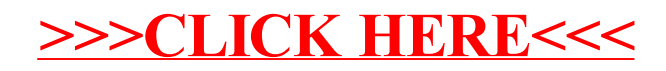